## INSTRUCTION POUR LES GABARITS - TOTEM TISSU TENDU 1/2

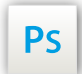

Travaillez sur le calque Quadri, utilisez les repères visuels des cadres, et une fois votre maquette finalisée, masquez ou supprimez les calques de repères pour qu'ils n'apparaissent pas sur le fichier final :

il ne doit y avoir que les traits de coupe, et votre visuel.

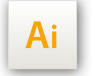

Les cadres dans le fichier Illustrator indiquent les différentes zones à respecter lors de la création de vos fichiers destinés à l'impression. Ils sont verrouillés et non imprimables.

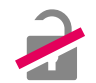

## Ne pas les déverrouiller pour les utiliser :

À l'enregistrement en EPS ou PDF, ils n'apparaîtront pas : si vous les réactivez, EXAPRINT ne saurait être tenu pour responsable.

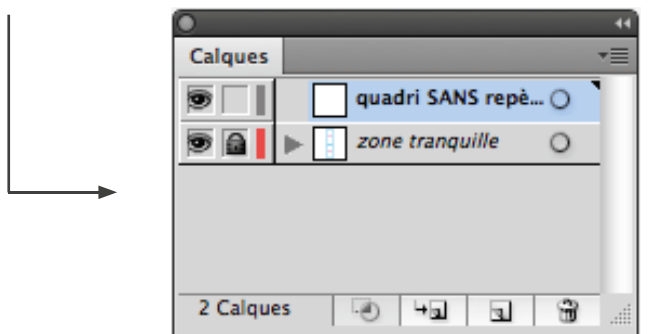

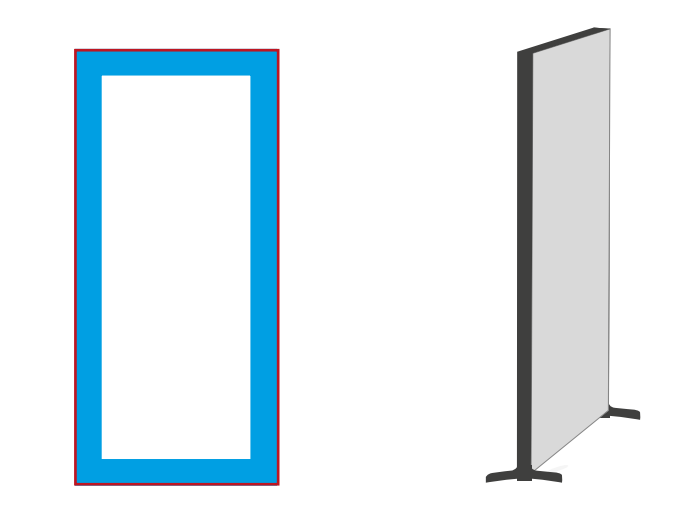

CADRE ROUGE : format fini. Ce cadre est celui qui définit les dimensions de votre élément avant la confection.

**CADRE VERT :** zone tranquille. Ce cadre définit les marges intérieures de sécurité ; tous les éléments importants qui ne doivent pas être coupés lors du confectionnage doivent s'inscrire dans cette zone. Cette zone sert de marge de sécurité.

Les gabarits sont à l'échelle 1:4 (25% de la taille d'impression). Les fichiers sont à fournir à 300 dpi.

## INSTRUCTION POUR LES GABARITS - TOTEM TISSU TENDU 2/2

GABARITS TOTEM TISSU TENDU Échelle 1:4 (25 %)

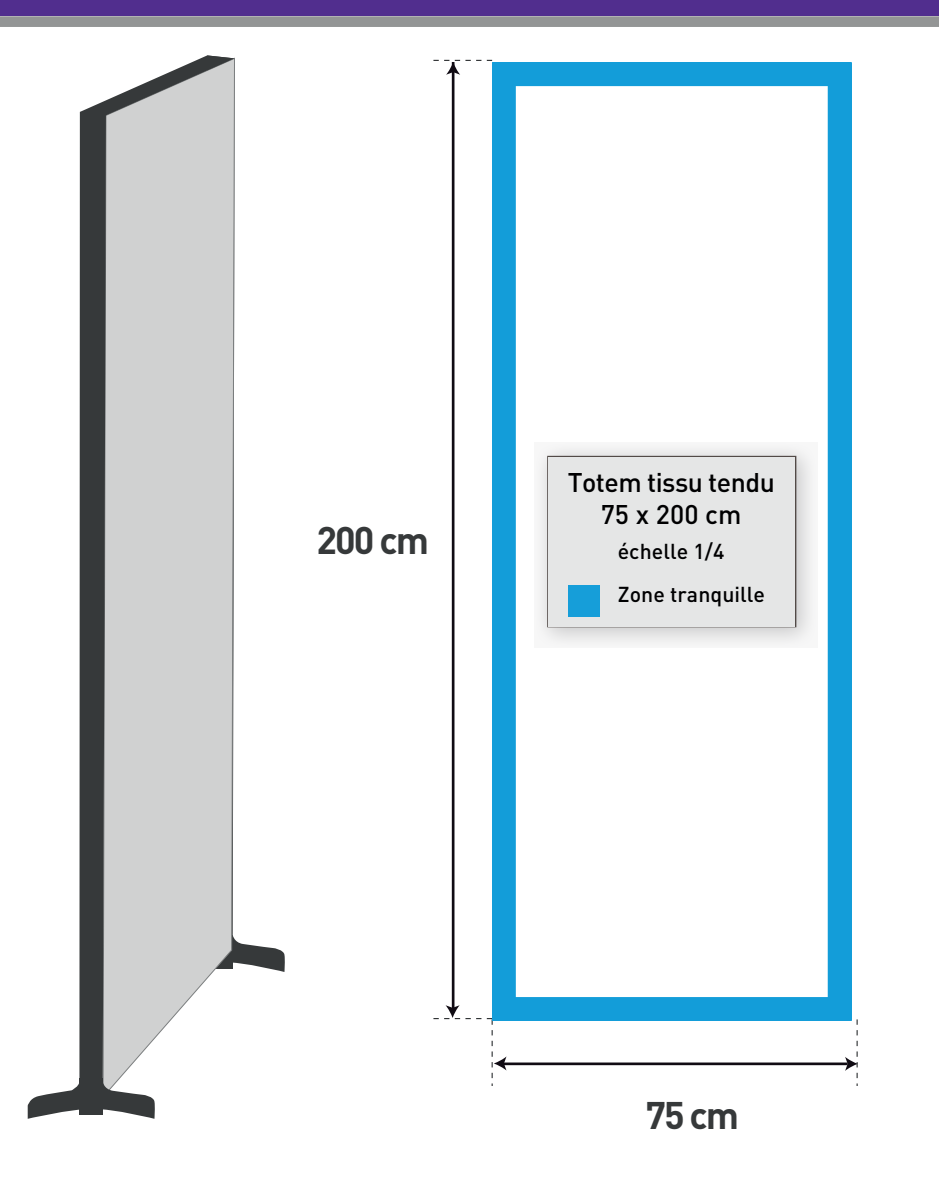

Pour obtenir un noir dense, nous vous invitons à utiliser ces valeurs : C50% M50% J50% N100%